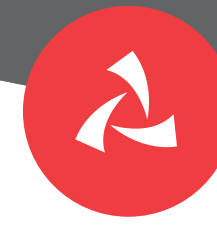

# **إنشاء أو تغيير الرقم السري »PIN-E» بكل سرعة وسهولة** لخدمات مصرفية مريحة!

لخدمتك بشكل أفضل كل يوم، نسعى دائمًا لايجاد طرق جديدة تُسهل عليك إنجاز معاملاتك المصرفية. حيث**ُ يمكنك من خالل خاصية** »**PIN-E** »**إنشاء أو تغيير الرقم السري بكل راحة وبخطوات سهلة وبسيطة.** نوضح لك خطوات إنشاء أو تغيير الرقم السري:

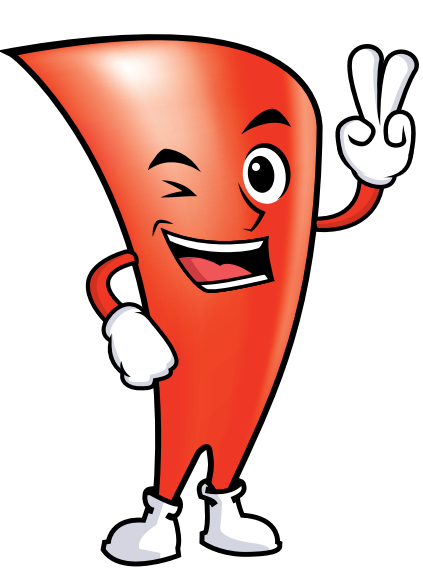

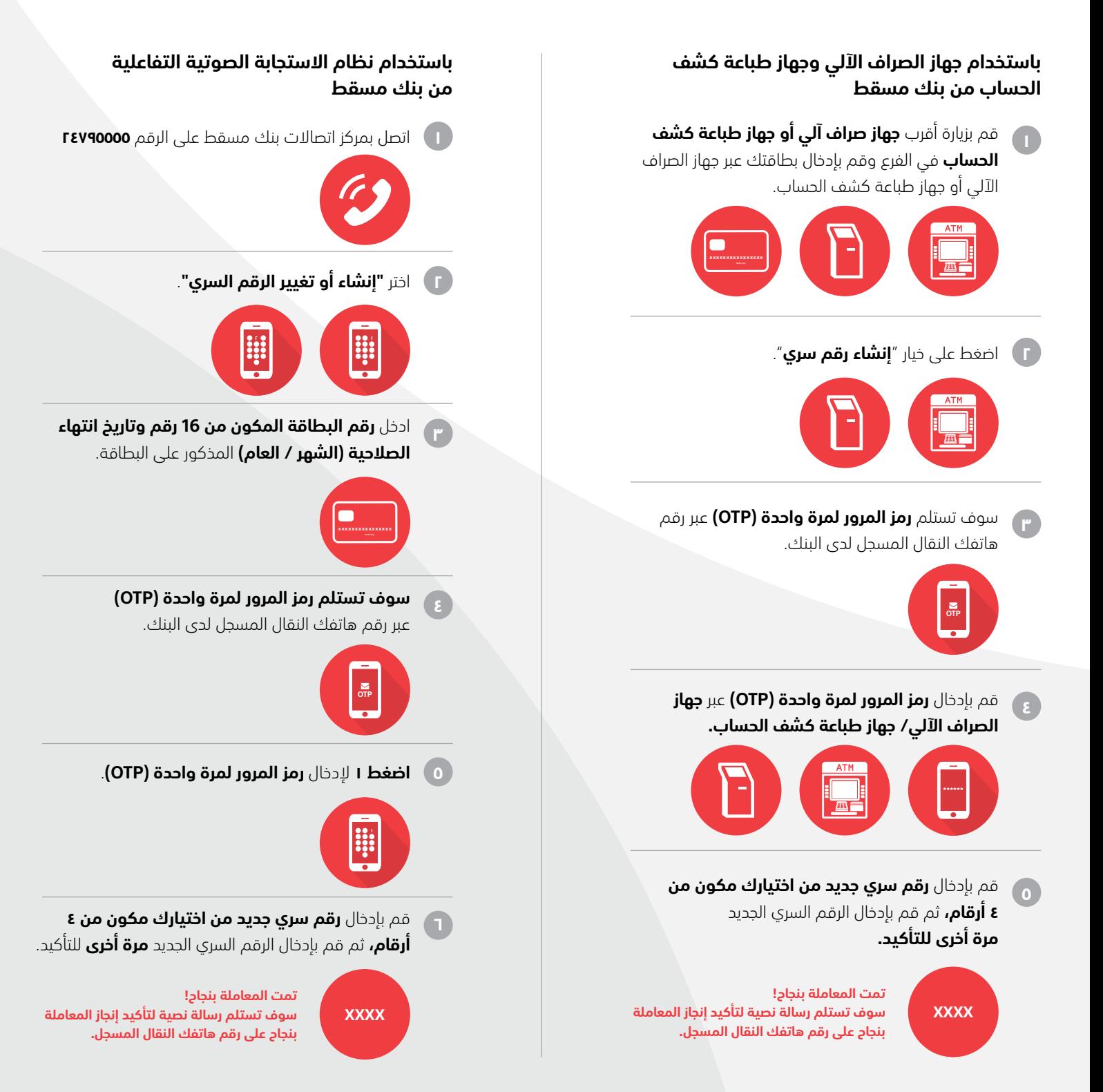

## **أسئلة متكررة عن خدمة اإلنشاء و التغيير اإللكتروني للرقم السري للبطاقات )PIN-E)**

## **-1 ما المقصود بالرقم السري )PIN-E)؟ )الرقم السري اإللكتروني(**

الرقم السري اإللكتروني هو أحد الطرق السهلة إلنشاء وإعادة ضبط الرقم السري لجهاز الصراف اآللي بسرعة وبدون جهد سواء بطاقات الخصم المباشر أو البطاقات االئتمانية أو البطاقات مسبقة الدفع. يمكن استخدام الخدمة إلنشاء / إعادة ضبط البطاقات الحالية.

## **-2 ما هي القنوات التي يمكنني من خاللها إنشاء أو إعادة ضبط الرقم السري لبطاقتي؟**

يمكن للزبائن استخدام القنوات التالية إلنشاء/ إعادة ضبط الرقم السري للبطاقة.

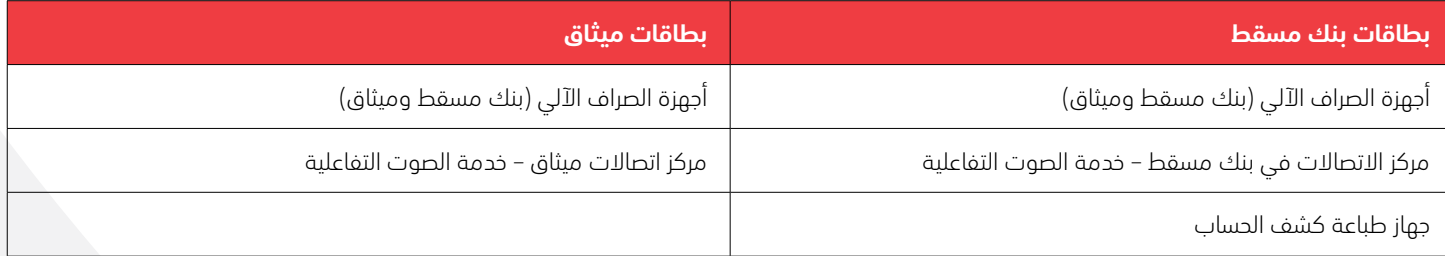

**ملاحظة:** لا تنطبق خدمة أجهزة طباعة كشف الحساب على منتجات بطاقات ميثاق.

### **-3 هل بإمكاني إنشاء أو إعادة ضبط الرقم السري للبطاقة عبر اإلنترنت/ األعمال المصرفية عبر الهاتف النقال؟**

ً ال، سوف تتوفر هذة الخدمة عن طريق القنوات األخرى الحقا

#### **-4 ّ متى أستطيع استخدام خدمة » إنشاء/إعادة ضبط الرقم السري » على جهاز الصراف اآللي؟**

يمكن استخدام خدمة «إنشاء رقم سري» بطريقتين:

**أ)** يمكنك استخدام هذ الخيار لانشاء الرقم السري للبطاقات الصادرة حديثًا.

ب) يمكنك استخدام هذا الخيار لإعادة ضبط الرقم السري للبطاقات الحالية.

## **-5 هل يمكنني استخدام خدمة » تغيير الرقم السري« المتوفرة حاليا في أجهزة الصراف اآللي لتغيير الرقم السري للبطاقة؟**  ّ يمكنك استخدام خدمة تغيير الرقم السري فقط في حالة كنت تتذكر الرقم الحالي لبطاقة الصراف اآللي.

## **-6 هل يمكن أن أقوم بإعادة ضبط الرقم السري للبطاقة الحالية والتي كانت قد صدرت في وقتٍ سابق مع رقم سري ورقي؟**

نعم بإمكانك استخدام واحدة من القنوات المذكورة أعاله لضبط الرقم السري.

### **-7 ما الذي يحدث إن نسيت الرقم السري؟ هل أحتاج إلى إصدار بطاقة جديدة؟**

ال، مع الخدمة الجديدة، يمكنك إعادة ضبط الرقم السري بدون الحاجة إلى إصدار بطاقة جديدة.

### **-8 هل هناك أي حد أقصى من المحاوالت إلعادة ضبط الرقم السري للبطاقة؟**

ال يوجد حد أقصى، يمكنك ضبط الرقم السري مرات عديدة على حسب احتياجاتك.

### **-9 ً هل خدمة تغيير الرقم السري إلكترونيا آمنة؟**

نعم، ألنه سيتم التحقق من الزبون من خالل إرسال الرقم السري لمرة واحدة (OTP (إلى رقم الهاتف النقال المسجل أثناء إنشاء/ إعادة ضبط الرقم السري للبطاقة الخاصة بك. ُ سيتم إبالغك برسالة حدوث خطأ في حالة تم إدخال رقم سري لمرة واحدة خاطئ وسيطلب منك إعادة إدخال الرقم السري لمرة واحدة.

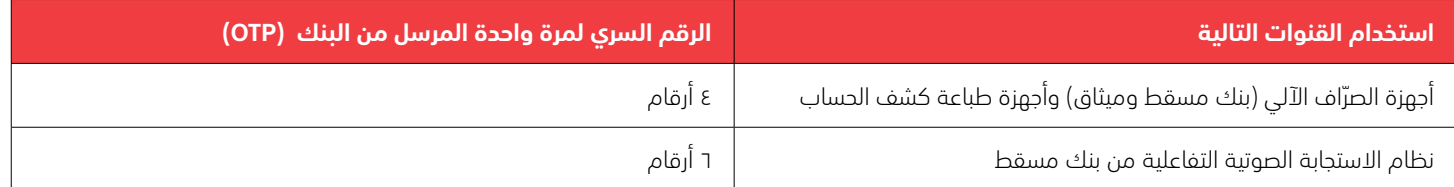

- **-10 ّ ما الذي يجب علي أن أقوم به في حالة تأخر أو عدم استالم الرقم السري لمرة واحدة )OTP)؟** يجب عليك التواصل مع مركز اتصاالت بنك مسقط على الرقم 24795555 أو مركز اتصاالت ميثاق على الرقم **1171011** للحصول على مزيد من الدعم.
	- **-11 هل يمكن أن أحصل على رقم سري لمرة واحدة )OTP )على رقم دولي مسجل مع البنك؟** نعم، إن كان هذا الرقم الدولي مسجل لدى البنك.
- **-12 ما الذي يحدث إذا أدخلت رقم بطاقة و/أو تاريخ انتهاء خاطئ عبر نظام االستجابة الصوتية التفاعلية )مركز االتصاالت(؟**  سيقوم جهاز االتصال التفاعلي بالرد عليك ويطلب منك إدخال الرقم / تاريخ االنتهاء الصحيح.
	- **-13 هل يمكن أن أقوم بإنشاء/ إعادة ضبط الرقم السري للبطاقات المنتهية / المحظورة؟**  ال، يجب عليك االتصال في مثل هذه الحالة بمركز اتصاالت بنك مسقط أو ميثاق للمساعدة.
	- **-14 ما الذي يجب أن أفعله إن قمت بإدخال رقم سري خاطئ للبطاقة لثالث مرات أثناء محاولة إتمام عملية شراء معينة؟** سيتم إيقاف عمل بطاقتك بشكل مؤقت بسبب إدخال رقم سري خاطئ وسيكون عليك التواصل مع مركز االتصاالت لتفعيل البطاقة من جديد.

 بعد ذلك يمكن للموظف في مركز االتصاالت تحويل المكالمة إلى مركز االتصال التفاعلي الذي يسمح لك بإعادة ضبط الرقم ّ السري أو ربما تحتاج إلى التوجه إلى أقرب جهاز صراف آلي إلعادة ضبط الرقم السري.

# **-15 لماذا أستلم رقم سري لمرة واحدة )OTP )على جهاز الهاتف النقال عند استخدام هذه الخدمة؟**

الهدف من الرقم السري لمرة واحدة هو التحقق من أن صاحب الحساب نفسه هو الذي يطلب الخدمة.